Sistema sem perdas, 2 barras mostrado anteriormente: (modelo de medição não linear)

Vetor das funções não lineares correspondente às medidas:

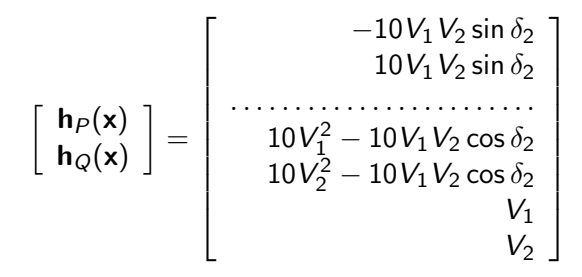

つのへ

Matriz Jacobiana:  $\left[ \begin{array}{cc} \mathsf{H}_{\rho\delta} & \mathsf{H}_{\rho\mathsf{V}}\ \mathsf{H}_{\mathsf{Q}\delta} & \mathsf{H}_{\mathsf{Q}\mathsf{V}} \end{array} \right]$ =  $\begin{bmatrix} -10V_1V_2\cos\delta_2 & \cdots & -10V_2\sin\delta_2 & -10V_1\sin\delta_2 \end{bmatrix}$   $\mathbf{I}$  $\overline{1}$  $\overline{1}$  $\mathbf{I}$  $\mathbf{I}$  $\mathbf{I}$  $10V_1V_2 \cos \delta_2$  :  $10V_2 \sin \delta_2$   $10V_1 \sin \delta_2$ . . . . . . . . . . . . . . . . . . . . . . . . . . . . . . . . . . . . . . .  $10V_1V_2 \sin\delta_2$  :  $20V_1 - 10V_2 \cos\delta_2$   $-10V_1 \cos\delta_2$  $10V_1V_2 \sin \delta_2$  :  $-10V_2 \cos \delta_2$   $20V_2 - 10V_1 \cos \delta_2$ .  $0, 0$  :  $1, 0$  0, 0  $0, 0$  :  $0, 0$  :  $1, 0$  $\overline{1}$  $\begin{array}{c} \n\downarrow \\ \n\downarrow \n\end{array}$  $\overline{1}$  $\overline{1}$  $\mathbf{I}$  $\overline{1}$  $\overline{1}$  $\mathbf{I}$  $\overline{1}$  $\mathbf{I}$  $\mathbf{I}$  $\mathbf{I}$  $\overline{1}$  $\mathbf{I}$  $\mathbf{I}$  $\overline{1}$ 

 $2Q$ 

Matrizes Jacobianas:

$$
\mathbf{H}_{P\delta}(\mathbf{x}^{(0)}) = \begin{bmatrix} -10,0 \\ 10,0 \end{bmatrix}
$$

$$
\mathbf{H}_{QV}(\mathbf{x}^{(0)}) = \begin{bmatrix} 10,0 & -10,0 \\ -10,0 & 10,0 \\ 1,0 & 0,0 \\ 0,0 & 1,0 \end{bmatrix}
$$

 $\leftarrow$   $\Box$ 

 $x = x$ 

 $\equiv$ 

Matrizes Ganho ou de Informação:

$$
\begin{aligned} \mathsf{G}_{\mathsf{P}\delta} &= \mathsf{H}_{\mathsf{P}\delta}(\mathsf{x}^{(0)})^{\mathsf{t}} \mathsf{R}_{\mathsf{P}}^{-1} \mathsf{H}_{\mathsf{P}\delta}(\mathsf{x}^{(0)}) \\ \left[ \begin{array}{cc} -10,0 & 10,0 \end{array} \right] \left[ \begin{array}{c} 900,0 & 0,0 \\ 0,0 & 900,0 \end{array} \right] \left[ \begin{array}{c} -10,0 \\ 10,0 \end{array} \right] = 1,8 \times 10^5 \end{aligned}
$$

 $\leftarrow$   $\Box$ 

A

 $\rightarrow$   $\pm$   $\rightarrow$ 

**TELE** 

重

$$
\mathbf{G}_{\mathcal{Q}V} = \mathbf{H}_{\mathcal{Q}V}(\mathbf{x}^{(0)})^t \mathbf{R}_{\mathcal{Q}}^{-1} \mathbf{H}_{\mathcal{Q}V}(\mathbf{x}^{(0)})
$$

$$
\begin{bmatrix} 10 & -10 & 1 & 0 \ -10 & 10 & 0 & 1 \end{bmatrix} \begin{bmatrix} 900 & 0 & 0 & 0 \ 0 & 900 & 0 & 0 \ 0 & 0 & 9 \times 10^4 & 0 \ 0 & 0 & 0 & 9 \times 10^4 \end{bmatrix} \begin{bmatrix} -10 & -10 \ 10 & 10 \ 1 & 0 \ 0 & 1 \end{bmatrix}
$$

$$
\mathbf{G}_{QV} = \begin{bmatrix} 3, 0 & -2, 0 \ -2, 0 & 3, 0 \end{bmatrix} 9 \times 10^4
$$

A. Simões Costa e R. S. Salgado | Análise de Segurança em Sistemas de Potência

 $\leftarrow$  m.

A **SIL**  ④重き ④重き

 $\equiv$ 

Primeira iteração:  
\nMalha 
$$
P\delta
$$
  
\n
$$
\begin{bmatrix}\nt_{12} - h_{P_1}(\mathbf{x}^{(0)}) \\
t_{12} - h_{P_1}(\mathbf{x}^{(0)})\n\end{bmatrix} = \begin{bmatrix}\n5,05 \\
-5,02\n\end{bmatrix}
$$
\n
$$
\mathbf{H}_{P\delta} \mathbf{R}_P^{-1} \left(\mathbf{z}_P - \mathbf{h}_P(\mathbf{x}^{(0)})\right) = 900 \times (-100,7)
$$
\n
$$
\Delta \delta_2 = -\frac{10^{-5}}{1,8} \times 900 \times 100, 7 = -0,5035 \text{ rad}
$$
\n
$$
\delta_2^{(1)} = -0,5035 \text{ rad}
$$

 $4.171 +$ 

 $\mathbf{a}$  in  $\mathbf{b}$ 一 一 三 下

 $\Box$ 

 $\equiv$ 

## Estimadores Desacoplados no Modelo - Exemplo

Primeira iteração: Malha QV

$$
\begin{bmatrix} \mathbf{z}_{Q} - \mathbf{h}_{Q}(\mathbf{x}^{(0)}) \end{bmatrix} = \begin{bmatrix} 1,36 \\ 1,31 \\ 1,003 \\ 1,002 \end{bmatrix} - \begin{bmatrix} 1,241 \\ 1,241 \\ 1,000 \\ 1,000 \end{bmatrix} = \begin{bmatrix} 0,119 \\ 0,069 \\ 0,003 \\ 0,002 \end{bmatrix}
$$

$$
\mathbf{H}_{QV}\mathbf{R}_{Q}^{-1} \left( \mathbf{z}_{Q} - \mathbf{h}_{Q}(\mathbf{x}^{(0)}) \right) = 900 \times \begin{bmatrix} 0,8 \\ -0,3 \end{bmatrix}
$$

$$
\Delta \mathbf{V} = \frac{10^{-5}}{4,5} \times 900 \times \begin{bmatrix} 2,0 & 2,0 \\ 2,0 & 3,0 \end{bmatrix} \begin{bmatrix} 0,8 \\ -0,3 \end{bmatrix} = \begin{bmatrix} 0,0036 \\ 0,0014 \end{bmatrix}
$$

$$
\mathbf{V}^{(1)} = \begin{bmatrix} 1,0036 \\ 1,0014 \end{bmatrix}
$$

A. Simões Costa e R. S. Salgado Análise de Segurança em Sistemas de Potência

 $4.17 \pm 1.0$ 

 $2Q$ 

Vetor de estados para a segunda iteração:

$$
\mathbf{x}^{(1)^t} = \begin{bmatrix} -0,5035 & 1,0036 & 1,0014 \end{bmatrix}
$$

Sumário das iterações:

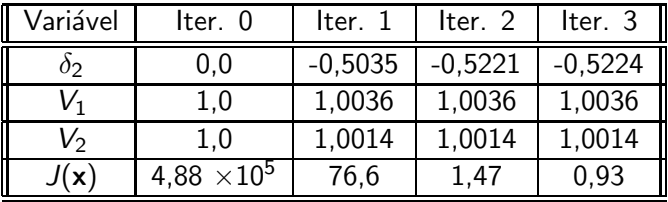

 $\leftarrow$   $\Box$ 

重

**The Secrets** 

 $2Q$